# Introduction to Hierarchical Clustering

Lieven Clement

# **Contents**

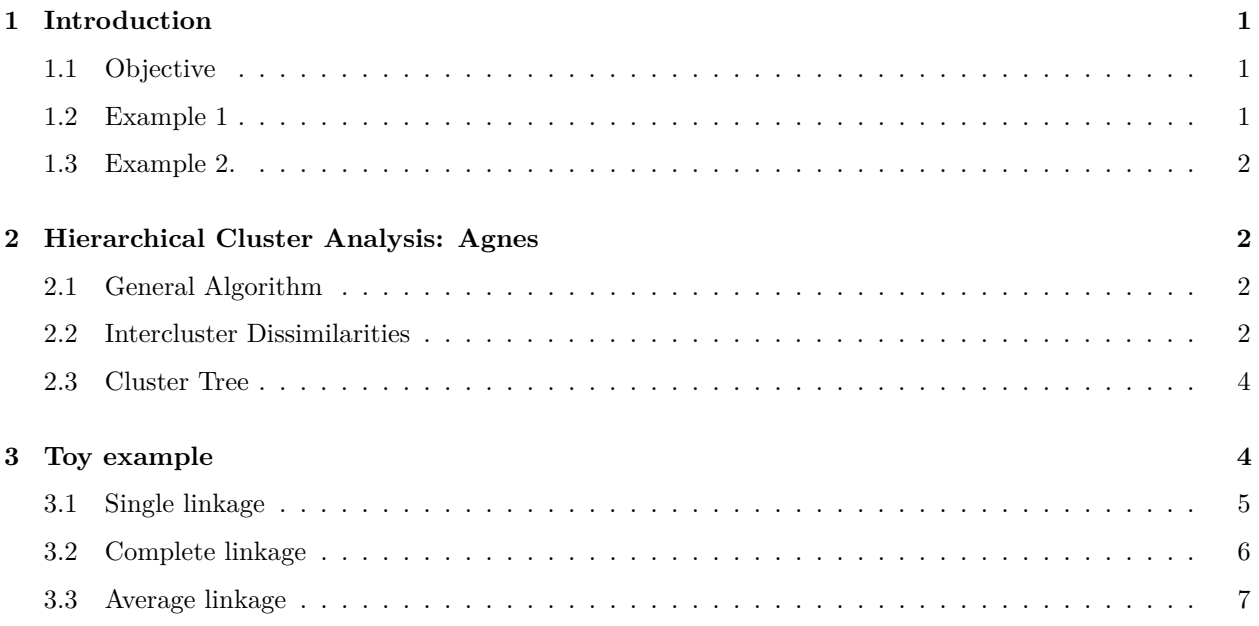

# <span id="page-0-0"></span>**1 Introduction**

### <span id="page-0-1"></span>**1.1 Objective**

Objective: grouping of observations into **clusters**, so that

- similar observations appear in the same cluster
- dissimilar observations appear in distinct clusters

−→ need for a measure for **similarity** and **dissimilarity**?

# <span id="page-0-2"></span>**1.2 Example 1**

Single cell transcriptomics:  $n \times p$  Matrix for which - every column contains the expression levels of one of  $p$ genes for *n* cells - every row contains the expression levels of *p* genes for one cell ({*sample})*

• *Research question: look for groups of cells that have similar gene expression patterns*

- *Or, look for groups of genes that have similar expression levels across the different cells. This can help us in understanding the regulation and functionality of the genes.*
- −→ *both observations (rows) and variables (columns) can be clustered*

#### <span id="page-1-0"></span>**1.3 Example 2.**

*Abundance studies: the abundances of n plant species are counted on p plots (habitats)*

- *look for groups that contain species that live in the same habitats, or, look for groups of habitats that have similar species communities*
- −→ *both observations (rows) and variables (columns) can be clustered*

# <span id="page-1-1"></span>**2 Hierarchical Cluster Analysis: Agnes**

### <span id="page-1-2"></span>**2.1 General Algorithm**

- *In step 0 each observations is considered as a cluster (i.e. n clusters).*
- *Every next step consists of:*
	- *1. merge the two clusters with the smallest intercluster dissimilarity*
	- *2. recalculate the intercluster dissimilarities*

*In step 0 the intercluster dissimilarity coincides with the dissimilarity between the corresponding observations*  $\rightarrow$  *intercluster dissimilarity?* 

### <span id="page-1-3"></span>**2.2 Intercluster Dissimilarities**

- *Represent clusters (e.g.*  $C_1$  *and*  $C_2$ ) *as sets of points*  $\mathbf{x}_i$  *which belong to that cluster*
- *d*(*C*1*, C*2)*: intercluster dissimilarity between*

*We consider three intercluster dissimilarities.*

#### **2.2.1 Single Linkage = Nearest Neighbour**

$$
d(C_1, C_2) = \min_{\mathbf{x}_1 \in C_1; \mathbf{x}_2 \in C_2} d(\mathbf{x}_1, \mathbf{x}_2),
$$

*i.e. the dissimilarity between*  $C_1$  *and*  $C_2$  *is determined by the smallest dissimilarity between a point of*  $C_1$ *and a point of*  $C_2$ *.* 

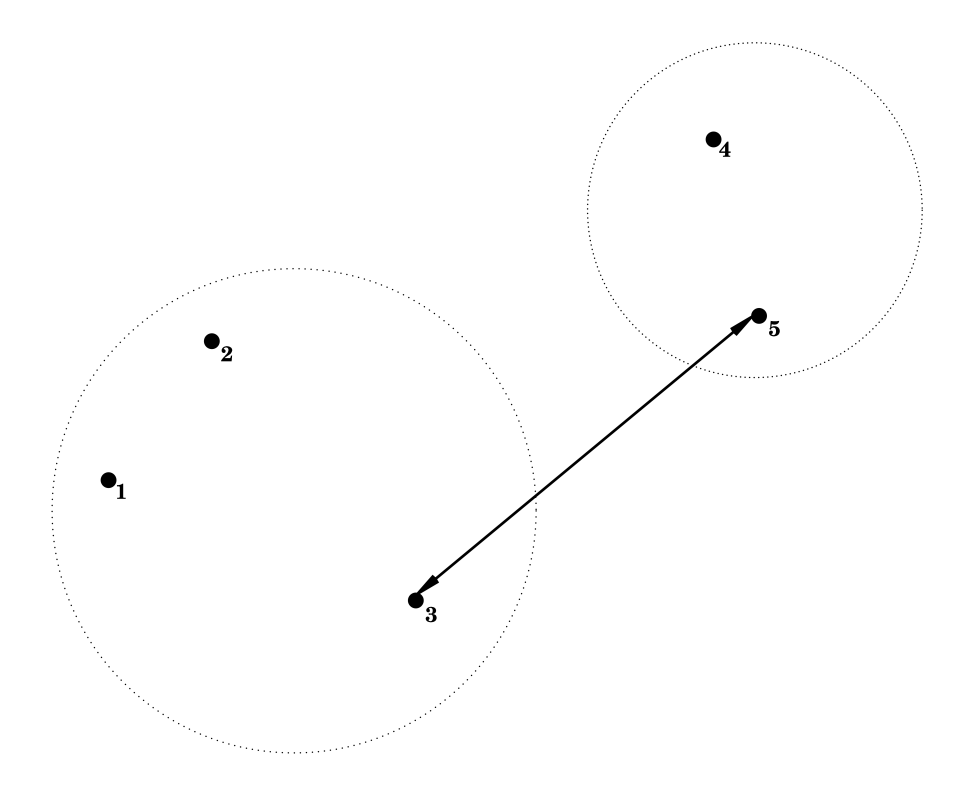

## **2.2.2 Complete Linkage = Furthest Neighbour**

$$
d(C_1, C_2) = \max_{\mathbf{x}_1 \in C_1; \mathbf{x}_2 \in C_2} d(\mathbf{x}_1, \mathbf{x}_2),
$$

*i.e. the dissimilarity between*  $C_1$  *and*  $C_2$  *is determined by the largest dissimilarity between* a point of  $C_1$  *and a* point of  $C_2$ .

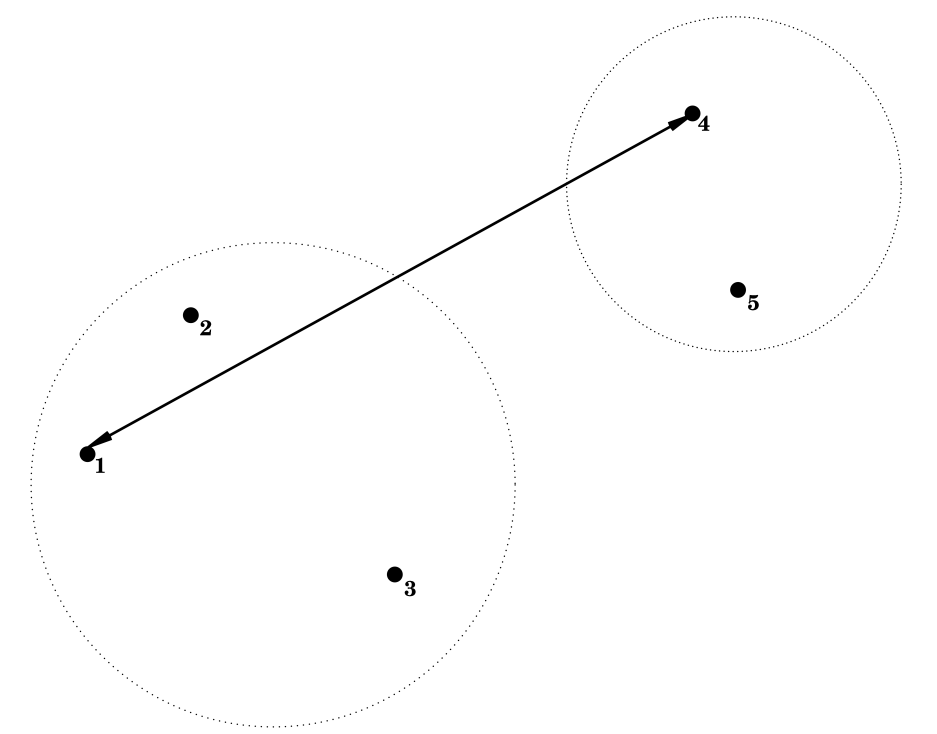

#### **2.2.3 Average Linkage = Group Average**

$$
d(C_1, C_2) = \frac{1}{|C_1||C_2|} \sum_{\mathbf{x}_1 \in C_1; \mathbf{x}_2 \in C_2} d(\mathbf{x}_1, \mathbf{x}_2),
$$

*i.e. the dissimilarity between*  $C_1$  *and*  $C_2$  *is determined by the average dissimilarity between all points of*  $C_1$ and all points of  $C_2$ .

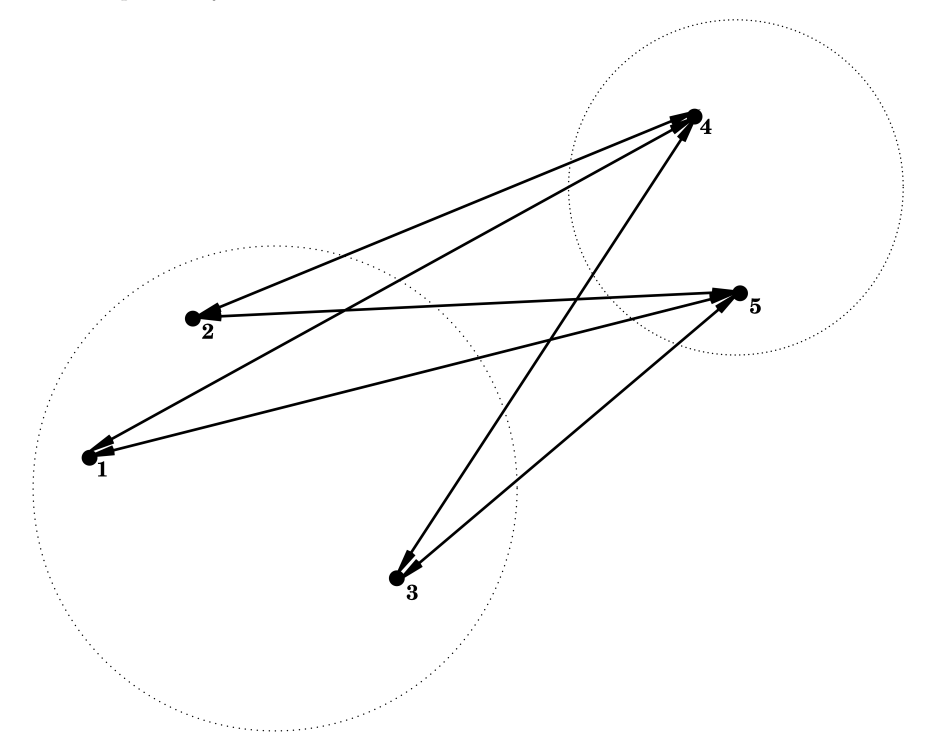

### <span id="page-3-0"></span>**2.3 Cluster Tree**

*Hierarchical nature of the algorithm:*

- *Nested sequence of clusters* −→ *visualisation via a tree*
- *height of branches indicate the intercluster dissimilarity at which clusters are merged.*
- *Can used as instrument for deciding the number of clusters in the data*

# <span id="page-3-1"></span>**3 Toy example**

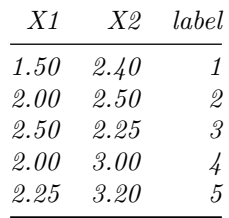

```
library(cluster)
library(tidyverse)
```

```
toy %>%
 ggplot(aes(X1, X2, label = label)) +
 geom_point() +
 geom_text(nudge_x = .05)
```
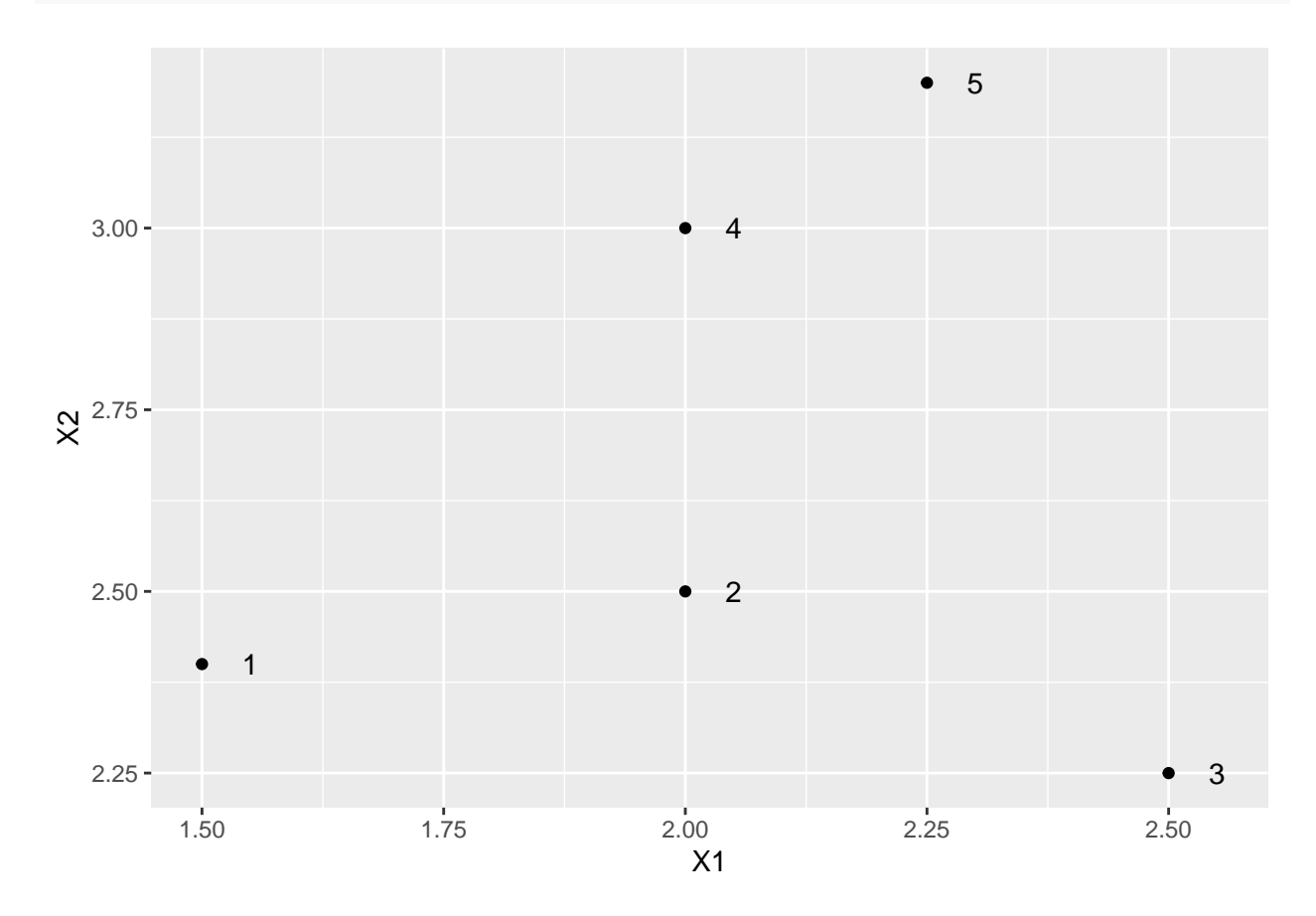

```
toy[,1:2] %>% dist
```
## 1 2 3 4 ## 2 0.5099020 ## 3 1.0111874 0.5590170 ## 4 0.7810250 0.5000000 0.9013878 ## 5 1.0965856 0.7433034 0.9823441 0.3201562

# <span id="page-4-0"></span>**3.1 Single linkage**

```
toySingle <- agnes(toy[,1:2], method = "single")
par(mfrow=c(1,2),pty="s")
plot(X2 ~ X1, toy, xlim = c(1.25,2.75),ylim = c(2,3.5))
text(toy$X1*1.05,toy$X2,label=toy$label)
plot(toySingle, which.plot = 2, main = "Single")
```
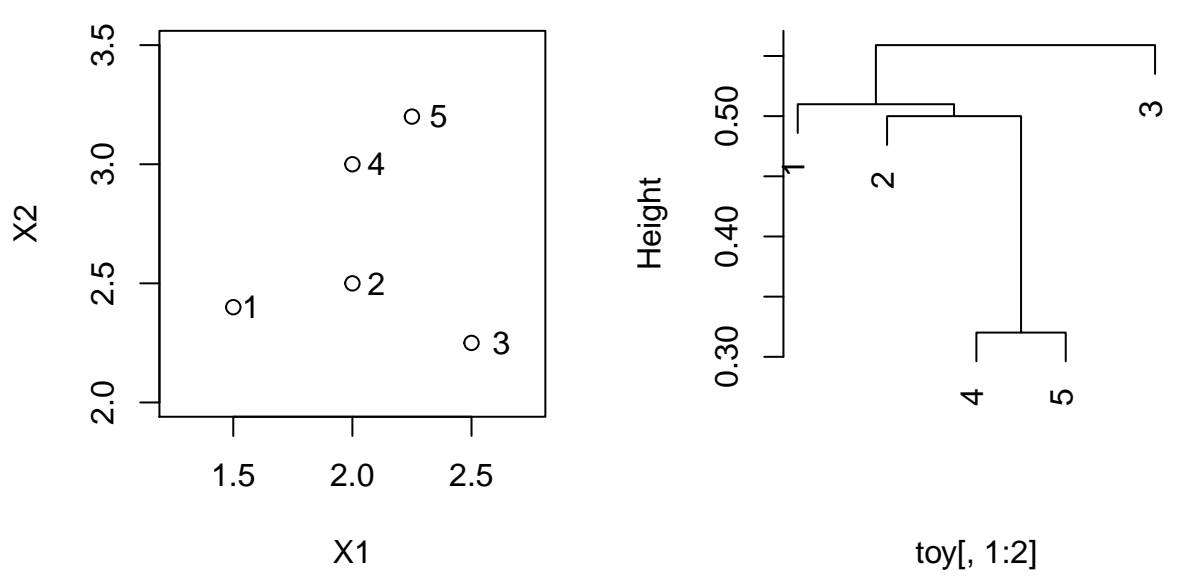

Agglomerative Coefficient = 0.21

**Single**

*toy[,1***:***2]* **%>%** *dist*

## 1 2 3 4 ## 2 0.5099020 ## 3 1.0111874 0.5590170 ## 4 0.7810250 0.5000000 0.9013878 ## 5 1.0965856 0.7433034 0.9823441 0.3201562

# <span id="page-5-0"></span>**3.2 Complete linkage**

```
toyComplete <- agnes(toy[,1:2], method = "complete")
par(mfrow=c(1,2),pty="s")
plot(X2 ~ X1, toy, xlim = c(1.25,2.75),ylim = c(2,3.5))
text(toy$X1*1.05,toy$X2,label=toy$label)
plot(toyComplete, which.plot = 2, main = "Complete")
```
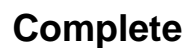

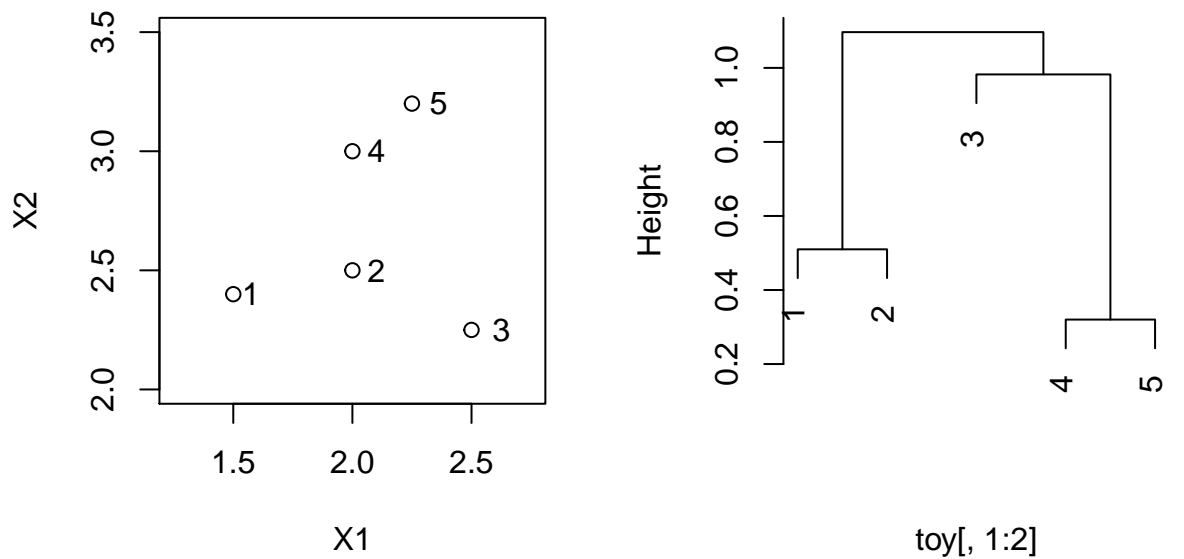

Agglomerative Coefficient = 0.52

*toy[,1***:***2]* **%>%** *dist*

## 1 2 3 4 ## 2 0.5099020 ## 3 1.0111874 0.5590170 ## 4 0.7810250 0.5000000 0.9013878 ## 5 1.0965856 0.7433034 0.9823441 0.3201562

### <span id="page-6-0"></span>**3.3 Average linkage**

```
toyAvg <- agnes(toy[,1:2], method = "average")
par(mfrow=c(1,2),pty="s")
plot(X2 ~ X1, toy, xlim = c(1.25,2.75),ylim = c(2,3.5))
text(toy$X1*1.05,toy$X2,label=toy$label)
plot(toyAvg, which.plot = 2, main = "Average")
```
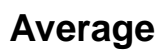

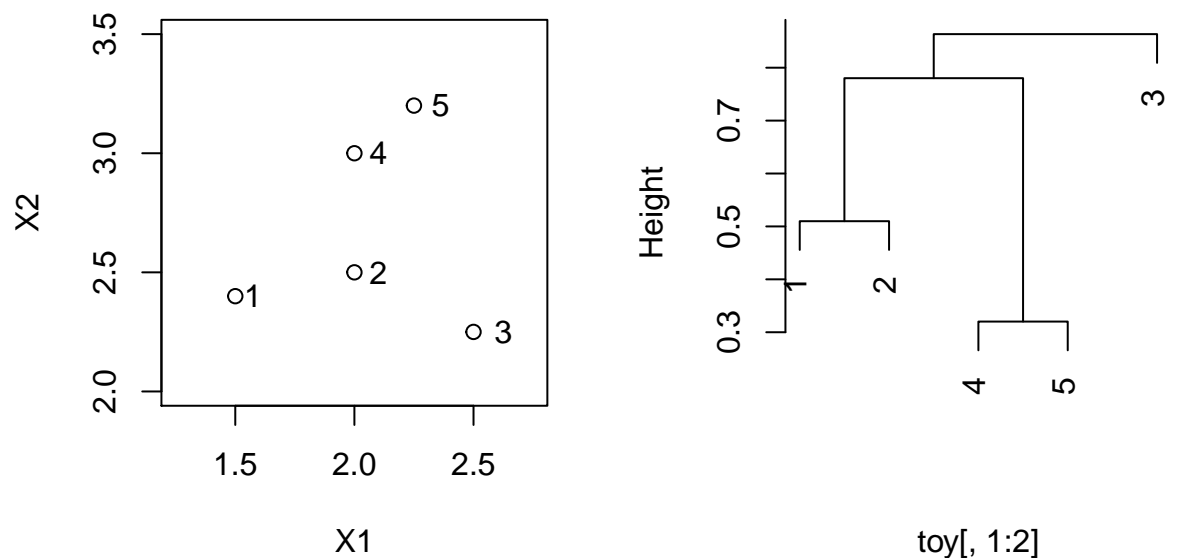

Agglomerative Coefficient = 0.42

*toy[,1***:***2]* **%>%** *dist*

## 1 2 3 4 ## 2 0.5099020 ## 3 1.0111874 0.5590170 ## 4 0.7810250 0.5000000 0.9013878 ## 5 1.0965856 0.7433034 0.9823441 0.3201562